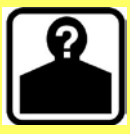

### **Why is striving for online anonymity important?**

- Everything you do on the Internet involves sharing your identity information
- Identity information can be compared across services by advertisers and data brokers to build consumer profiles
- This data can also be compiled by identity thieves and malicious actors to gain access to bank accounts and other sensitive information

# **There's no such thing as total anonymity online. Generally, though, how can I make my online activity more anonymous?**

- Use different email accounts, user names, and passwords for different kinds of activity (e.g., banking, instant messaging, social media). For more information on creating emails, see the *Anonymous Email Services* smart card
- Use a pseudonym whenever possible; don't volunteer information to websites unless they require it
- For more enhanced anonymity, consider using TOR, a free browser that anonymizes your IP address. To install TOR, see the *Anonymous Email Services* smart card

## **Browsing**

## **VULNERABILITY: browsers allow websites to install cookies to track your online activity**

### **Recommendation: private browsers do not store most cookies**

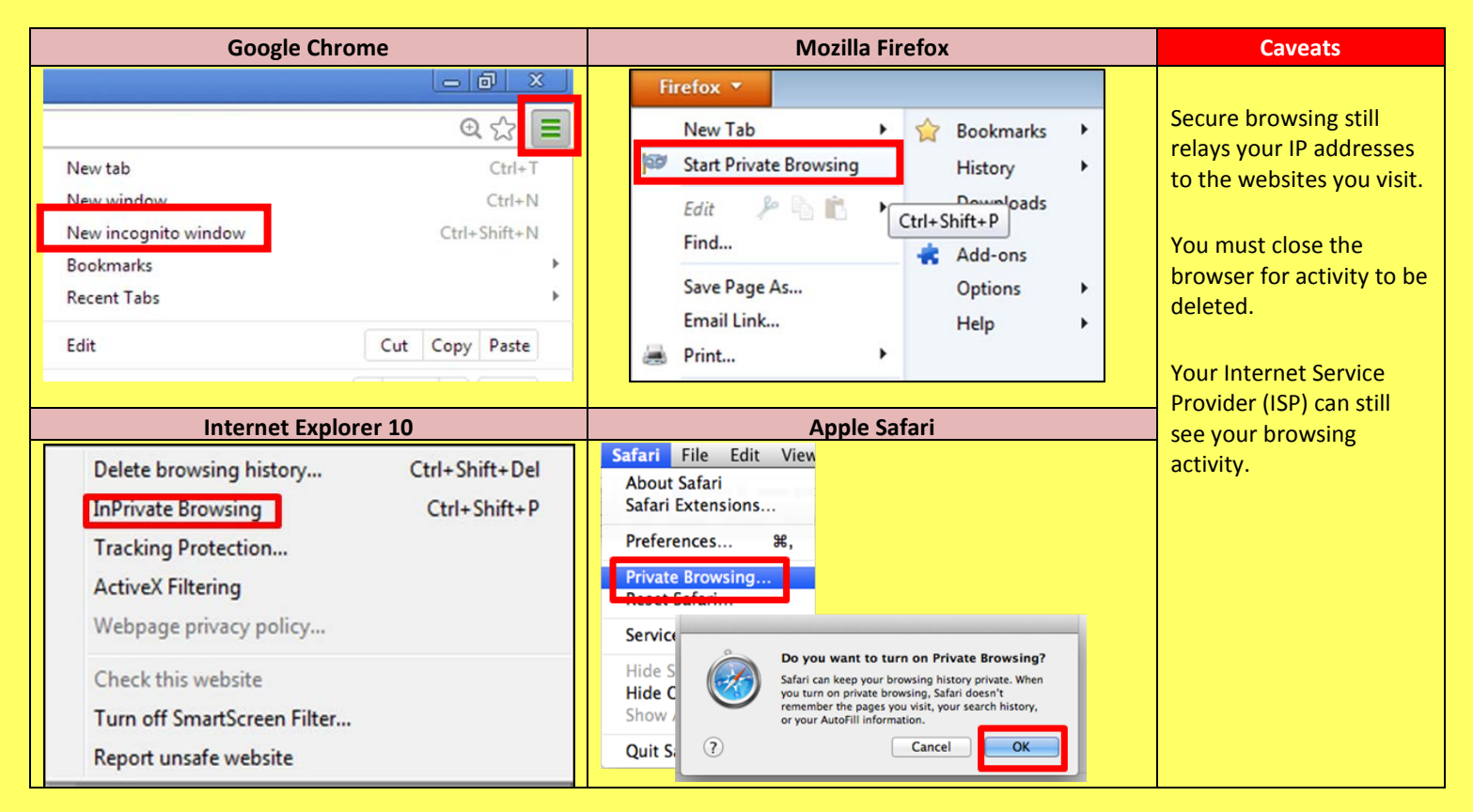

### **Internet Searches**

**VULNERABILITY: searches may be recorded and associated with IP address, user agent, or identifiers stored in cookies**

- **Recommendation: Search Obfuscation**
- Use general search terms
- Identify a topic of interest from linked sites
- DO NOT search using location or individual name, or specific topics

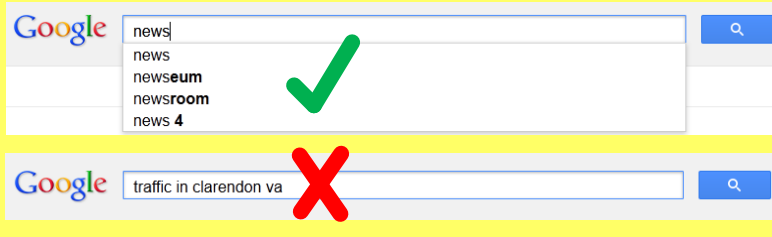

# **DuckDuckGo**

- Uses an encrypted connection by default
- Only retains cookies related to users' settings preferences
- Does not store users' IP addresses, search queries, or personal information.
- Browser extensions for Firefox, Chrome, Internet Explorer, Safari, and Opera

Q

• Available at:<https://duckduckgo.com/>

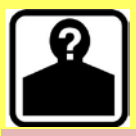

### **Instant Messaging**

- Performed on services such as Adium, Pidgin, Google Chat
- Allows users to send instant messages from desktop and mobile devices that may contain images, audio clips, and videos
- Accessed through either explicit registration or implicit registration through an email service

**VULNERABILITY: message histories can be intercepted; packet contents of chats can be intercepted; usernames can link to email addresses**

#### **Recommendation: Off The Record (OTR) Messaging**

- Encrypts instant messages
- Does not save chat logs

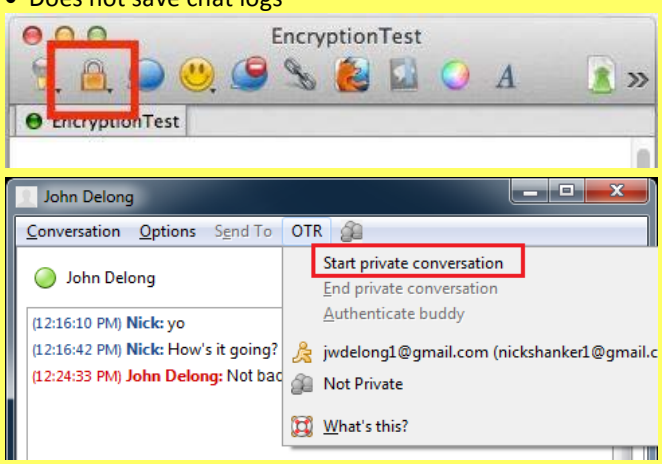

**Chat clients may store users' passwords in a local text file on users' PCs (Pidgin); they may also share information such as status, device, contact list, and email address in packet** 

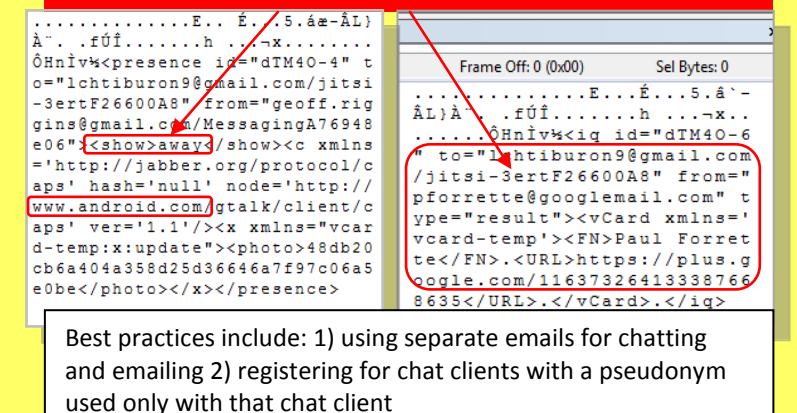

#### **File Sharing**

- Allows users to store, share, and create files such as Office Docs, image, video, and audio files
- Include services such as DropBox, Google Drive, Evernote
- Cloud or web based

**VULNERABILITY: sharing private information on SNS; users sharing documents; weak password protection**

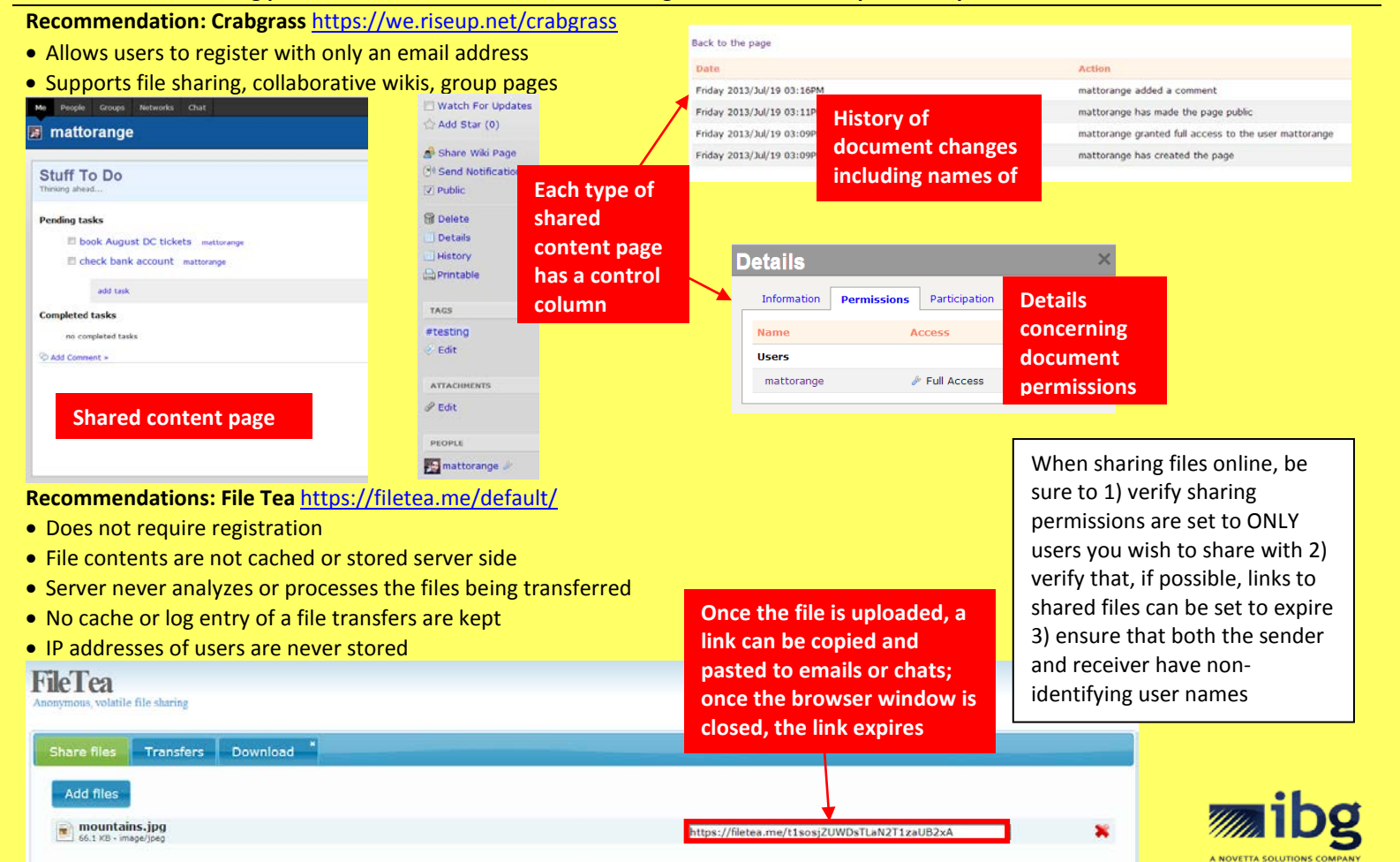